# **STAT 234 Lecture 22 Analysis of Paired Data (Section 10.3) Comparing Two Proportions (Section 10.4)**

Yibi Huang Department of Statistics University of Chicago

# <span id="page-1-0"></span>**[Analysis of Paired Data \(Section](#page-1-0) [10.3\)](#page-1-0)**

Doctors studying healthy men measured myocardial blood flow  $(MBF)^1$  during bicycle exercise after giving the subjects a placebo or a dose of 200 mg of caffeine that was equivalent to drinking two cups of coffee<sup>2</sup>.

There were 8 subjects, each was tested twice, 4 of them were randomly selected to receive caffeine in the first test and placebo in the second test; the other 4 received placebo first and caffeine second.

There was a 24-hour gap between the two tests (washout period).

<sup>2</sup>Namdar et. al (2006). Caffeine decreases exercise-induced myocardial flow reserve. Journal of the American College of Cardiology **47**, 405-410.

<sup>&</sup>lt;sup>1</sup>MBF was measured by taking positron emission tomography (PET) images after oxygen-15 labeled water was infused in the patients.

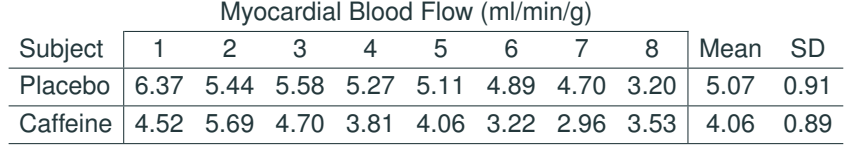

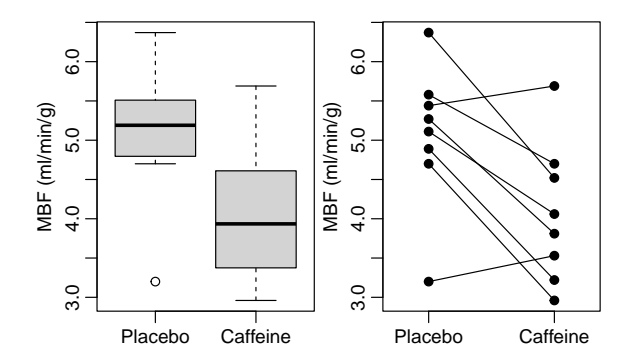

• Why did 4 subjects caffeine first and placebo second and the other 4 received placebo first and caffeine second?

• Why do we need a washout period (the 24 hour gap) between the two tests?

• Can we analyze the data of the experiment like two independent samples?

#### **Hypothesis Tests for Paired Data**

- Paired data cannot be analyzed like 2-sample data since the 2 measurements on the same subject are dependent.
- Nonetheless, if measurements on different pairs can be reasonably assumed independent, we can take differences of the two measurements within each pair and analyze the differences like **one-sample data**.

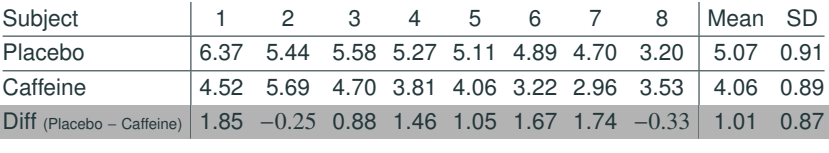

To test H<sub>0</sub>:  $\mu_1 - \mu_2 = \Delta_0$ , the test statistic is

$$
t = \frac{\bar{d} - \Delta_0}{s_d / \sqrt{n}} \sim t_{n-1}
$$
 where  $\bar{s}_d$  = sample SD of the diffs  
\n $n = \text{\# of pairs.}$ 

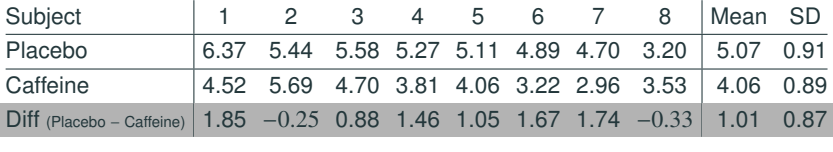

In this example,  $\bar{d} = 1.01$ ,  $s_d = 0.87$ . Please note that

$$
\bar{d} = \bar{x}_{\text{placebo}} - \bar{x}_{\text{caffeine}}
$$
\n
$$
1.01 = 5.07 - 4.06
$$
\nbut\n
$$
0.87 \neq 0.91 - 0.89
$$
\n
$$
0.87 \neq 0.91 - 0.89
$$

 $s_d \approx 0.87$  is the sample SD of the 8 differences:

```
caffeine = c(4.52, 5.69, 4.7, 3.81, 4.06, 3.22, 2.96, 3.53)
placebo = c(6.37, 5.44, 5.58, 5.27, 5.11, 4.89, 4.7, 3.2)
diff = placebo - caffeine
sd(diff)
[1] 0.8683554
```
#### **Example: Coffee & Blood Flow During Exercise**

As  $\bar{d} = 1.01$ ,  $s_d = 0.87$ ,  $n = 8$  pairs, the test statistic for H<sub>0</sub>:  $\mu_1 - \mu_2 = 0$  is  $t = \frac{\bar{d} - \Delta_0}{\sqrt{2\pi}}$  $s_d$ / $\overline{\phantom{a}}$ √ *n*  $=\frac{1.01-0}{8.07+\sqrt{6}}$  $0.87/$ √  $\frac{8}{8} \approx 3.28$ 

with  $n - 1 = 8 - 1 = 7$  degrees of freedom.

The two-sided *P*-value can be found in R to be  $\approx 0.0135$ .

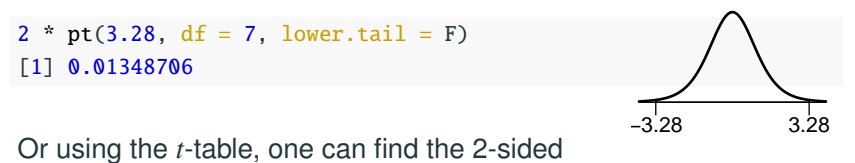

*P*-value to be between  $2(0.005) = 0.01$  and  $2(0.01) = 0.02$ .

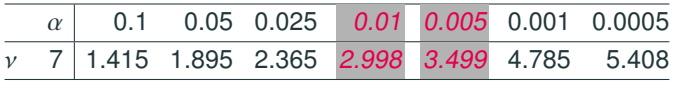

#### **Confidence Intervals for the Mean Difference in Paired Data**

The  $100(1 - \alpha)\%$  confidence interval for the difference is

$$
\bar d \pm t_{\alpha/2,n-1} \frac{s_d}{\sqrt{n}}
$$

where  $t_{\alpha/2,n-1}$  is the critical value for the *t* distribution with *n*−1 degrees of freedom as shown on the right.

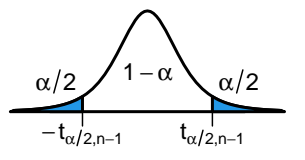

For the coffee experiment, the critical value for a 95% CI is  $t_{\alpha/2,n-1} = t_{0.05/2,8-1} \approx 2.365$ .

 $qt(0.05/2, df = 7, lower$ **tail** $= F)$ [1] 2.364624  $\alpha$  0.1 0.05 0.025 0.01 0.005 0.001 0.0005 ν <sup>7</sup> 1.415 1.895 2.365 2.998 3.499 4.785 5.408

The 95% CI for the mean difference is hence

$$
\bar{d} \pm t_{\alpha/2, n-1} \frac{s_d}{\sqrt{n}} = 1.01 \pm 2.365 \times \frac{0.87}{\sqrt{8}} \approx 1.01 \pm 0.73 = (0.28, 1.74).
$$

```
caffeine = c(4.52, 5.69, 4.7, 3.81, 4.06, 3.22, 2.96, 3.53)
placebo = c(6.37, 5.44, 5.58, 5.27, 5.11, 4.89, 4.7, 3.2)
t.test(placebo, caffeine, paired = T, conf.level = 0.95)
   Paired t-test
data: placebo and caffeine
t = 3.2857, df = 7, p-value = 0.01338
alternative hypothesis: true difference in means is not equal to \theta95 percent confidence interval:
0.2827867 1.7347133
sample estimates:
mean of the differences
                1.00875
```
As the inference for paired data is simply the inference for one-sample data on the differences with the pairs, just make sure that

- the differences are independent
- the distribution (histogram) of the differences is not too skewed and has no outlier

Whether the distributions of the two groups are skewed or have outlier(s) do not matter.

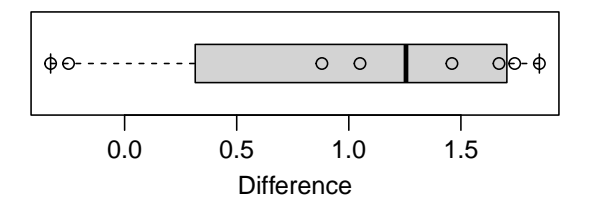

- 1. We would like to know if Intel's stock and Southwest Airlines' stock have similar rates of return. To find out, we take a random sample of 50 days, and record Intel's and Southwest's stock on those same days.
- 2. We randomly sample 50 items from Target stores and note the price for each. Then we visit Walmart and collect the price for each of those same 50 items.
- 3. A school board would like to determine whether there is a difference in average SAT scores for students at one high school versus another high school in the district. To check, they take a simple random sample of 100 students from each high school.

- 1. We would like to know if Intel's stock and Southwest Airlines' stock have similar rates of return. To find out, we take a random sample of 50 days, and record Intel's and Southwest's stock on those same days.  $\Rightarrow$  paired
- 2. We randomly sample 50 items from Target stores and note the price for each. Then we visit Walmart and collect the price for each of those same 50 items.
- 3. A school board would like to determine whether there is a difference in average SAT scores for students at one high school versus another high school in the district. To check, they take a simple random sample of 100 students from each high school.

- 1. We would like to know if Intel's stock and Southwest Airlines' stock have similar rates of return. To find out, we take a random sample of 50 days, and record Intel's and Southwest's stock on those same days.  $\Rightarrow$  paired
- 2. We randomly sample 50 items from Target stores and note the price for each. Then we visit Walmart and collect the price for each of those same 50 items.  $\Rightarrow$  paired
- 3. A school board would like to determine whether there is a difference in average SAT scores for students at one high school versus another high school in the district. To check, they take a simple random sample of 100 students from each high school.

- 1. We would like to know if Intel's stock and Southwest Airlines' stock have similar rates of return. To find out, we take a random sample of 50 days, and record Intel's and Southwest's stock on those same days.  $\Rightarrow$  paired
- 2. We randomly sample 50 items from Target stores and note the price for each. Then we visit Walmart and collect the price for each of those same 50 items.  $\Rightarrow$  paired
- 3. A school board would like to determine whether there is a difference in average SAT scores for students at one high school versus another high school in the district. To check, they take a simple random sample of 100 students from each high school.  $\Rightarrow$  not paired

#### **If Paired Data Were Analyzed Like 2-sample Data**

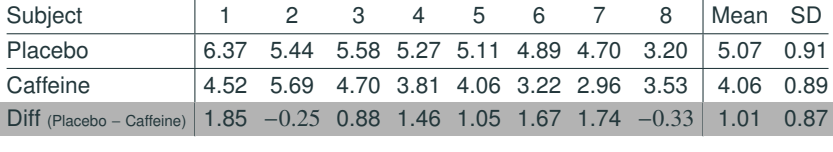

If we ignore pairing, and analyze the data as 2-sample data, the two-sample *t*-statistic

$$
\frac{\overline{x}_1 - \overline{x}_2}{\sqrt{\frac{s_1^2}{n} + \frac{s_2^2}{n}}} = \frac{5.07 - 4.06}{\sqrt{\frac{0.91^2}{8} + \frac{0.89^2}{8}}} \approx 2.244
$$
  
would be less than the paired *t*-statistic  $\frac{\overline{d}}{s_d/\sqrt{n}} = \frac{1.01}{0.87/\sqrt{8}} \approx 3.28.$ 

The *p*-value (6%) given by a two-sample *t*-test is larger than the one given by a paired *t*-test (1.3%), less significant.

95% two-sample CI:  $5.07 - 4.06 \pm 2.144 \sqrt{\frac{0.91^2}{8} + \frac{0.89^2}{8}} \approx 1.01 \pm 0.96$ 95% paired CI:  $1.01 \pm 2.365 \times 0.87 / \sqrt{8} \approx 1.01 \pm 0.73$  (shorter)

#### **Two-Sample Data v.s. Paired Data**

Suppose the two samples are both of size *n*, the SEs for two-sample data and paired data would be respectively

$$
SE = \sqrt{\frac{\sigma_1^2}{n} + \frac{\sigma_2^2}{n}}
$$
 (two-sample)  
\n
$$
SE = \sigma_D / \sqrt{n}
$$
 (paired)

where

$$
\sigma_1^2 = \text{Var}(X_i), \qquad \sigma_2^2 = \text{Var}(Y_i),
$$

$$
\sigma_D^2 = \text{Var}(X_i - Y_i) = \text{Var}(X_i) + \text{Var}(Y_i) - 2\text{Cov}(X_i, Y_i)
$$

$$
= \sigma_1^2 + \sigma_2^2 - 2\text{Cov}(X_i, Y_i)
$$

$$
\leq \sigma_1^2 + \sigma_2^2 \quad \text{if } \text{Cov}(X_i, Y_i) > 0
$$

Observations within a pair are usually positively correlated. ⇒ Paired CIs are usually shorter and Paired tests usually have **smaller** *P***-values**.

# <span id="page-17-0"></span>**[Comparing Two Proportions](#page-17-0) [\(Section 10.4\)](#page-17-0)**

Choose an SRS of size  $n_1$  from a large population having proportion  $p_1$  of successes and an independent SRS of size  $n_2$ from another population having proportion  $p_2$  of successes.

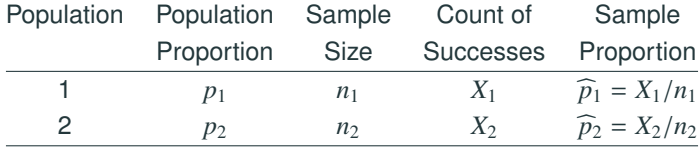

#### **Large Sample Confidence Intervals for**  $p_1 - p_2$

When  $n_1$  and  $n_2$  are both large,

$$
\hat{p}_1 - \hat{p}_2 \sim N \bigg( p_1 - p_2, \, \sigma^2 = \frac{p_1(1 - p_1)}{n_1} + \frac{p_2(1 - p_2)}{n_2} \bigg)
$$

An approximate  $(1 - \alpha)100\%$  CI for  $p_1 - p_2$  is

estimate <sup>±</sup> *<sup>z</sup>*α/2SE

where

estimate = 
$$
\hat{p}_1 - \hat{p}_2
$$
, SE =  $\sqrt{\frac{\hat{p}_1(1-\hat{p}_1)}{n_1} + \frac{\hat{p}_2(1-\hat{p}_2)}{n_2}}$ 

Use this method only when the number of successes and the number of failures in both samples are at least 10, i.e.,

$$
n_1\hat{p}_1
$$
,  $n_1(1-\hat{p}_1)$ ,  $n_2\hat{p}_2$ ,  $n_2(1-\hat{p}_2)$  all  $\geq 10$ .

The Physicians' Health Study was a 5-year randomized study published testing whether regular intake of aspirin reduces mortality from cardiovascular disease $^3$ .

- Participants were male physicians 40-84 years old in 1982 with no prior history of heart attack, stroke, and cancer, no current liver or renal disease, no contraindication of aspirin, no current use of aspirin
- Every other day, the male physicians participating in the study took either one aspirin tablet or a placebo.
- Response: whether the participant had a heart attack (including fatal or non-fatal) during the 5 year period.

<sup>&</sup>lt;sup>3</sup> Source: Preliminary Report: Findings from the Aspirin Component of the Ongoing Physicians' Health Study. New Engl. J. Med., **318**: 262-64,1988.

Result:

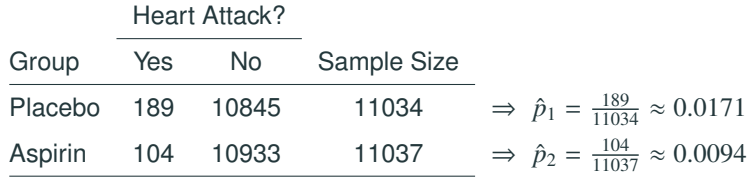

The  $z_{\alpha/2}$  for a 99% CI is  $z_{0.01/2} \approx 2.576$ , so the 99% CI for  $p_1 - p_2$  is

$$
\hat{p}_1 - \hat{p}_2 \pm z_{0.01/2} \sqrt{\frac{\hat{p}_1(1-\hat{p}_1)}{n_1} + \frac{\hat{p}_2(1-\hat{p}_2)}{n_2}}
$$
  
= 0.0171 - 0.0094 ± 2.576 \sqrt{\frac{0.0171(1-0.0171)}{11034} + \frac{0.0094(1-0.0094)}{11037}}  
= 0.0077 ± 0.0040 = (0.0037, 0.0117)

Interpretation: As 99% confidence, the probability of heart attack in aspirin group is 0.0037 to 0.0117 lower than the corresponding probability in the placebo group 17 While we test

$$
H_0: p_1=p_2
$$

the SE for  $\hat{p}_1 - \hat{p}_2$  under H<sub>0</sub> is

$$
\sqrt{\frac{p_1(1-p_1)}{n_1} + \frac{p_2(1-p_2)}{n_2}} = \sqrt{p(1-p)\left(\frac{1}{n_1} + \frac{1}{n_2}\right)}
$$

where *p* is the common value of  $p_1$  and  $p_2$ .

How to estimate the common *p*?

#### **Testing the Equality of Two Proportions (2)**

When  $p_1 = p_2 = p$ , both  $\hat{p}_1$  and  $\hat{p}_2$  are unbiased estimates for the common *p*. we can combine the two samples, and get the pooled estimate for *p*:

$$
\hat{p} = \frac{X_1 + X_2}{n_1 + n_2} = \frac{n_1}{n_1 + n_2} \hat{p}_1 + \frac{n_2}{n_1 + n_2} \hat{p}_2
$$

The SE for testing  $H_0: p_1 = p_2$  is hence

$$
\mathsf{SE} = \sqrt{\hat{p}(1-\hat{p})\left(\frac{1}{n_1} + \frac{1}{n_2}\right)}
$$

and the *z*-statistic for testing  $H_0: p_1 = p_2$  is

$$
z = \frac{\text{estimate}}{\text{SE}} = \frac{\hat{p}_1 - \hat{p}_2}{\sqrt{\hat{p}(1-\hat{p})\left(\frac{1}{n_1} + \frac{1}{n_2}\right)}}
$$

Under  $H_0$ , the *z*-statistic is approx.  $N(0, 1)$  provided that

$$
n_1\hat{p}, n_1(1-\hat{p}), n_2\hat{p}, n_2(1-\hat{p}) \text{ all } \ge 10.
$$

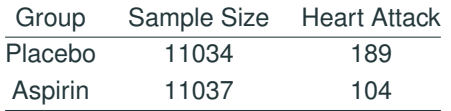

For testing  $H_0$  :  $p_1 = p_2$ ,  $\hat{p}_1 - \hat{p}_2 = \frac{189}{1103}$  $\frac{189}{11034} - \frac{104}{1103}$  $\frac{101}{11037} \approx 0.0077$ 

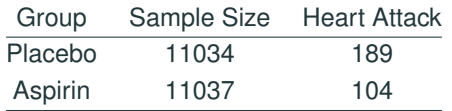

For testing  $H_0$  :  $p_1 = p_2$ ,

$$
\hat{p}_1 - \hat{p}_2 = \frac{189}{11034} - \frac{104}{11037} \approx 0.0077
$$

$$
\hat{p} = \frac{189 + 104}{11034 + 11037} \approx 0.0132
$$

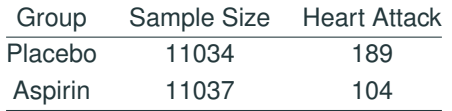

For testing  $H_0$  :  $p_1 = p_2$ ,

$$
\hat{p}_1 - \hat{p}_2 = \frac{189}{11034} - \frac{104}{11037} \approx 0.0077
$$
\n
$$
\hat{p} = \frac{189 + 104}{11034 + 11037} \approx 0.0132
$$
\n
$$
SE = \sqrt{\hat{p}(1-\hat{p})\left(\frac{1}{n_1} + \frac{1}{n_2}\right)}
$$
\n
$$
\approx \sqrt{0.0132(1 - 0.0132)\left(\frac{1}{11034} + \frac{1}{11037}\right)} \approx 0.00154
$$

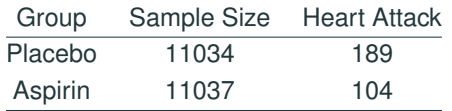

For testing  $H_0$  :  $p_1 = p_2$ ,

$$
\hat{p}_1 - \hat{p}_2 = \frac{189}{11034} - \frac{104}{11037} \approx 0.0077
$$
\n
$$
\hat{p} = \frac{189 + 104}{11034 + 11037} \approx 0.0132
$$
\n
$$
SE = \sqrt{\hat{p}(1-\hat{p})\left(\frac{1}{n_1} + \frac{1}{n_2}\right)}
$$
\n
$$
\approx \sqrt{0.0132(1 - 0.0132)\left(\frac{1}{11034} + \frac{1}{11037}\right)} \approx 0.00154
$$
\nz-statistic =  $\frac{\hat{p}_1 - \hat{p}_2}{SE} \approx \frac{0.0077}{0.00154} \approx 5.001$ 

The 2-sided *<sup>p</sup>*-value is <sup>0</sup>.<sup>00000057</sup> by R.

```
2 * pnorm(5.001, lowertail = FALSE)[1] 5.703371e-07
```
Not surprisingly, we are getting strong evidence that the two probabilities are different.

A Gallop poll in 2015 based on a random sample of 12137 adults in U.S. (aged  $\geq$  18), found that 29% self-identified as Democrats, 26% as Republicans, and 45% as independent or other. True or False and explain: a 95% confidence interval for the difference of proportions of American adults self-identified as Democrats and Republicans  $p_D - p_R$  is

$$
0.29 - 0.26 \pm 1.96 \sqrt{\frac{0.29(1 - 0.29)}{12137} + \frac{0.26(1 - 0.26)}{12137}} = (0.019, 0.041)
$$

A Gallop poll in 2015 based on a random sample of 12137 adults in U.S. (aged  $\geq$  18), found that 29% self-identified as Democrats, 26% as Republicans, and 45% as independent or other. True or False and explain: a 95% confidence interval for the difference of proportions of American adults self-identified as Democrats and Republicans  $p_D - p_R$  is

$$
0.29 - 0.26 \pm 1.96 \sqrt{\frac{0.29(1 - 0.29)}{12137} + \frac{0.26(1 - 0.26)}{12137}} = (0.019, 0.041)
$$

• How many samples are there? One or two?

A Gallop poll in 2015 based on a random sample of 12137 adults in U.S. (aged  $\geq$  18), found that 29% self-identified as Democrats, 26% as Republicans, and 45% as independent or other. True or False and explain: a 95% confidence interval for the difference of proportions of American adults self-identified as Democrats and Republicans  $p_D - p_R$  is

$$
0.29 - 0.26 \pm 1.96 \sqrt{\frac{0.29(1 - 0.29)}{12137} + \frac{0.26(1 - 0.26)}{12137}} = (0.019, 0.041)
$$

- How many samples are there? One or two?
- The two sample percentages, 29% and 26%, are calculated based on the same sample. They were not independent, but negatively correlated. The more people identified as Democrats, the fewer identified as Republicans. One cannot use a two-sample CI here.

Continue the previous example. Another survey of 15,000 American adults in 2011 found that 35.3% identified as Democrats, 34.0% as Republicans, and 30.7% as independent or other. Assume both surveys in 2011 and 2015 were both based on simple random samples. Can we test whether there were more American adults self-identified as independent or other in 2015 than in 2011 using a two-sample *z*-test for proportions? Yes, the percentages identified as independent or others in 2011 and in 2015 were based on two independent samples.

For testing  $H_0$  :  $p_{2011} = p_{2015}$ ,

 $\hat{p}_{2015} - \hat{p}_{2011} = 0.450 - 0.307 \approx 0.143$ 

For testing  $H_0$  :  $p_{2011} = p_{2015}$ ,

$$
\hat{p}_{2015} - \hat{p}_{2011} = 0.450 - 0.307 \approx 0.143
$$

$$
\hat{p} = \frac{0.450 \times 12137 + 0.307 \times 15000}{12137 + 15000} \approx 0.371
$$

# For testing  $H_0$  :  $p_{2011} = p_{2015}$ ,

$$
\hat{p}_{2015} - \hat{p}_{2011} = 0.450 - 0.307 \approx 0.143
$$
\n
$$
\hat{p} = \frac{0.450 \times 12137 + 0.307 \times 15000}{12137 + 15000} \approx 0.371
$$
\n
$$
SE = \sqrt{\hat{p}(1-\hat{p})\left(\frac{1}{n_1} + \frac{1}{n_2}\right)}
$$
\n
$$
\approx \sqrt{0.371(1-0.371)\left(\frac{1}{12137} + \frac{1}{15000}\right)} \approx 0.00590
$$

#### For testing  $H_0$  :  $p_{2011} = p_{2015}$ ,

$$
\hat{p}_{2015} - \hat{p}_{2011} = 0.450 - 0.307 \approx 0.143
$$
\n
$$
\hat{p} = \frac{0.450 \times 12137 + 0.307 \times 15000}{12137 + 15000} \approx 0.371
$$
\n
$$
SE = \sqrt{\hat{p}(1-\hat{p})\left(\frac{1}{n_1} + \frac{1}{n_2}\right)}
$$
\n
$$
\approx \sqrt{0.371(1 - 0.371)\left(\frac{1}{12137} + \frac{1}{15000}\right)} \approx 0.00590
$$
\nz-statistic 
$$
= \frac{\hat{p}_{2015} - \hat{p}_{2011}}{SE} \approx \frac{0.143}{0.00590} \approx 24.2
$$

As the *z*-statistic is huge, there is super strong evidence that there were a higher percentages of American adults self-identified as independent or other in 2015 than in 2011.

# **Summary of CIs and Test Statistics**

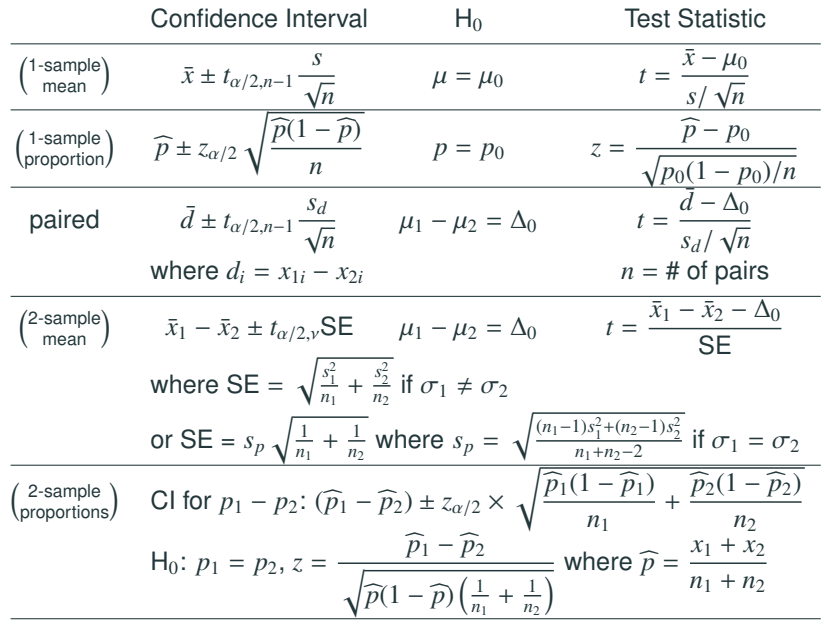

SE are all proportional to  $\frac{1}{\sqrt{\text{Sample Size}}}$ .

- All the SEs depend on the sample size only, not the population size.
- The relative size of a sample to the population size doesn't matter. It is the absolute size of a sample that matters.
- A larger population does NOT require a larger sample!